## Slides/Negatives Scanner (Wolverine F2D Titan)

#### What to bring:

- A SD/SDHC Memory Card, maximum of 32 GB (or borrow one from the Family History & Learning Center)
- Flash Drive
- Slides or Negatives you wish to scan (identify your film with the chart below)

| 135mm Slides<br>(35 mm) | 110 Slides                                                                                              | 110 Slides                                          | 126 Slides                                                                                                    | 127 Slides                                                                                                    |
|-------------------------|----------------------------------------------------------------------------------------------------|-----------------------------------------------------|----------------------------------------------------------------------------------------------------|----------------------------------------------------------------------------------------------------|
| 2" x 2"                 | 2" x 2"                                                                                                 | 1" x 1"                                             | 2" x 2"                                                                                                    | 2" x 2"                                                                                                    |
| 24 x 36 mm              | 13 x 17 mm                                                                                              | 13 x 17 mm                                          | 28 x 28 mm                                                                                                    | 40 x 40 mm                                                                                                    |
|                         |                                                                                                    |                                                     |                                                                                                    |                                                                                                    |
| pative<br>nm)           |                                                                                                    |                                                     | 0 Negative                                                                                                    |                                                                                                    |
| rtive                   |                                                                                                    |                                                     | 127<br>Negative                                                                                                    | APS<br>Cassette                                                                                                    |
|                         | (35 mm)<br>2" x 2"<br>24 x 36 mm<br>()<br>0<br>0<br>0<br>0<br>0<br>0<br>0<br>0<br>0<br>0<br>0<br>0<br>0 | (35 mm)<br>2" x 2" 2" x 2"<br>24 x 36 mm 13 x 17 mm | (35 mm)<br>2" x 2" 2" x 2" 1" x 1"<br>24 x 36 mm 13 x 17 mm 13 x 17 mm<br>13 x 17 mm<br>14 mm<br>15 mm<br>16 mm<br>17 mm<br>17 mm<br>11 mm<br>11 mm | (35 mm)<br>2" x 2"<br>24 x 36 mm<br>13 x 17 mm<br>13 x 17 mm<br>13 x 17 mm<br>28 x 28 mm<br>10 Negative<br>110 Negative<br>127 |

### What is provided:

- Machine, Media Adaptors, and Media Inserts
- Photoshop, GNU Image Manipulation Program, Vivid-Pix Restore software for editing

### Instructions for use:

- View "Wolverine F2D Titan Film to Digital Converter Tutorial" <u>https://www.youtube.com/watch?v=0Ct-r4A-isE</u> (6 minutes)
- If converting APS (Advanced Photo System) negatives, view "How to Get Negatives out of an APS (Advanced Photo System) Cassette HD" <u>https://www.youtube.com/watch?v=MniXz1VvoYc</u> (2 minutes)
- Read User Guide available online at: <u>https://www.wolverinedata.com/assets/downloads/F2D Titan Manual V1.pdf</u>

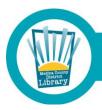

# Medina County District Library • mcdl.info